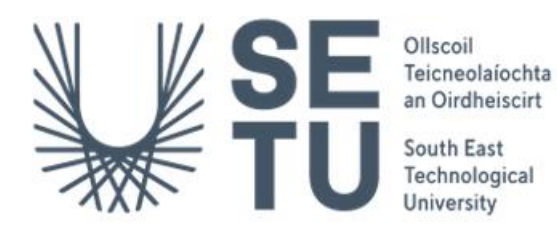

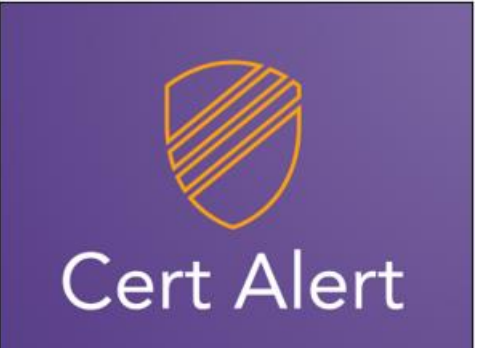

# **AWS Cert Alert Final Report**

# **Oisín Chelmiah C00246756**

# **Supervisor: Dr Keara Barrett**

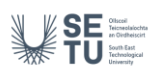

### <span id="page-1-0"></span>**Abstract**

This report outlines the design and implementation of a certificate management system within Amazon Web Services (AWS) using a state machine with Lambda code. The system, aptly named AWS Cert Alert, automates the process of gathering information about Transport Layer Security (TLS) certificates stored in the account, logging expiring certificates in Security Hub, passing certificate details to a DynamoDB database, updating a dashboard, and notifying users of updates. Additionally, the system was expanded to include scanning Cloud Formation stacks, logging orphaned resources in Security Hub, logging all resources in another DynamoDB database, and updating a new page on the dashboard.

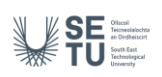

# <span id="page-2-0"></span>**Acknowledgments**

Before I get started, I'd like to thank a few people for helping me throughout the course of this project.

Firstly, I'd like to thank my supervisor Dr Keara Barrett for providing guidance throughout the project and keeping me on track.

I'd also like to thank my workplace mentors Shauna Bond and Rocia Fernandes from Unum Technology Centre Ireland for helping me come up with the idea for this project while I was on work placement.

Finally, I'd like to thank my family, friends, and my partner Evelyn Keane for helping me get through the year with my sanity intact.

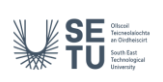

# <span id="page-3-0"></span>**Table of Contents**

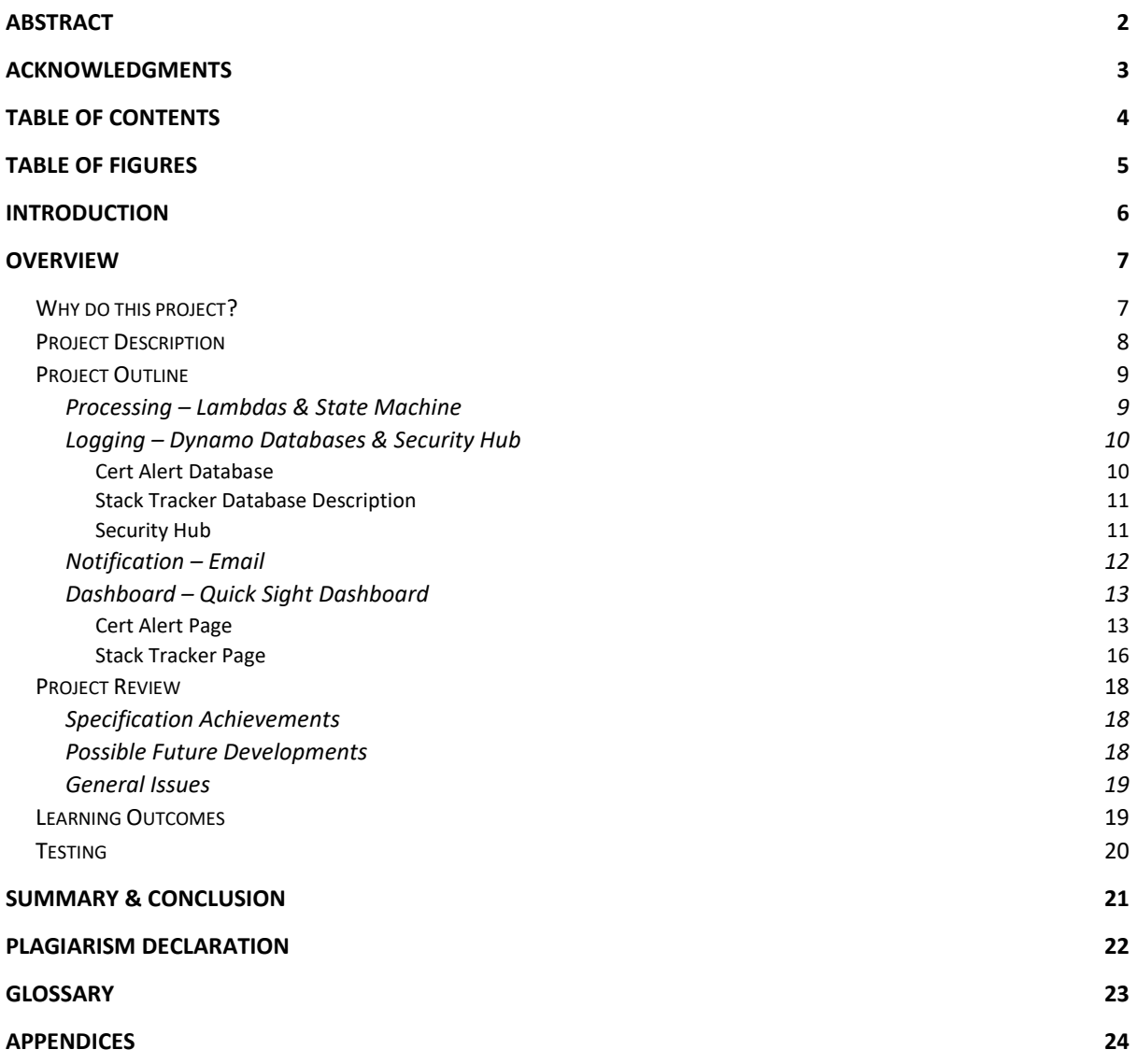

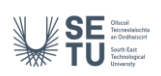

# <span id="page-4-0"></span>**Table of Figures**

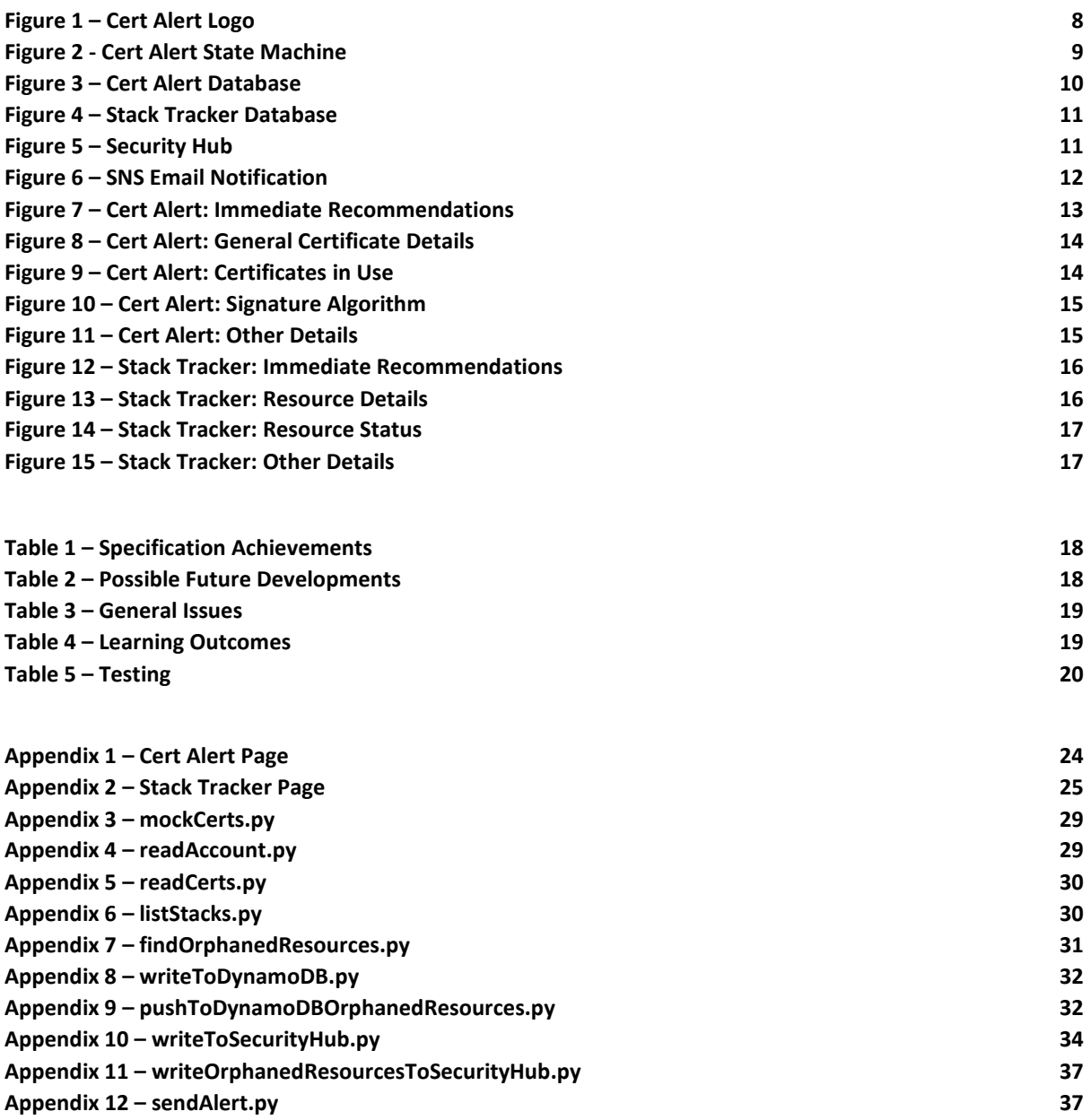

## <span id="page-5-0"></span>**Introduction**

**VESE** 

This report provides an overview of the Cert Alert system created within AWS. The system uses a state machine with Lambda code to automate the process of gathering information about certificates in use by AWS accounts, logging expiring certificates in Security Hub, passing certificate details to a DynamoDB database, updating a dashboard, and notifying users of updates.

In addition to the initial functionality, the system was expanded to include scanning Cloud Formation stacks, logging orphaned resources in Security Hub, logging all resources in another DynamoDB database, and updating a new page on the dashboard.

This report outlines the design and implementation of the system, as well as any issues faced throughout production and any changes that were made along the way. Additionally, it discusses potential areas for future development and improvement.

### <span id="page-6-0"></span>**Overview**

### <span id="page-6-1"></span>**Why do this project?**

Organizations are increasingly using cloud infrastructure to manage their IT infrastructure, and AWS is a popular cloud service provider. However, the management of these certificates and resources can become increasingly complex, especially when dealing with large-scale environments. AWS provides various tools for certificate management, such as Certificate Manager and Security Hub, but they still have limitations in terms of providing an overall view of certificate and resource status across multiple accounts. AWS's current tools for managing certificates and resources are limited and often require manual intervention, which can lead to errors and vulnerabilities. This can result in potential security issues and compliance violations, which can be costly for organizations in terms of money and reputation.

Organisations often face challenges with certificate management and resource management such as expired certificates, orphaned resources, and insecure signature algorithms. Best case scenario, these issues can cause operational downtime, security risks, and compliance issues, all of which can have a negative impact on the organisation's reputation and finances. In extreme cases, an expired certificate can cause the collapse of a whole organisation's service.

A recent example of an expired certificate having a huge effect on an organisation can be viewed in a report by the Irish Times<sup>1</sup> about a major incident report that was submitted to the Department of Communications. According to the report, the 999 Emergency Call Answering Service as well as a fallback automated answering system lost all functionality after the certificate that the operators used to communicate with the computer system expired. Over 216 callers were affected, even though the system was only inoperable for an hour and twelve minutes, proving that certificate expiry not only affects the organisation but also the public that depend on the organisation.

AWS Cert Alert was developed to address these challenges by automating and streamlining the process of managing certificates, resources, and CloudFormation stacks within AWS accounts. The system utilizes a state machine with Lambda code to gather information about certificates in use, log expiring certificates in Security Hub, pass certificate details to a DynamoDB database, update a dashboard created with QuickSight Dashboard, and notify users of updates via email using Simple Notification Service.

With AWS Cert Alert, organisations can have a better overall view of the status of their certificates and resources, reducing the risk of operational downtime, security risks, and compliance issues. The system provides a central point for certificate and resource management, allowing organisations to quickly identify and address any issues that may arise. This saves time and resources, allowing organisations to focus on their core business operations.

<sup>1</sup> <https://www.irishexaminer.com/news/arid-40967141.html>

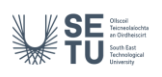

### <span id="page-7-0"></span>**Project Description**

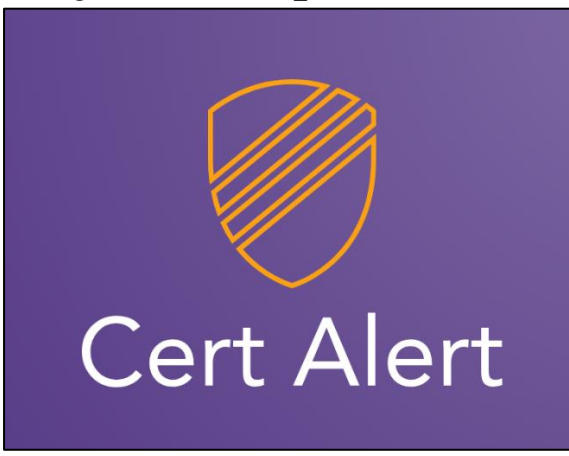

#### <span id="page-7-1"></span>*Figure 1 – Cert Alert Logo*

AWS Cert Alert is a comprehensive certificate management system designed to automate and streamline the process of managing certificates, resources, and Cloud Formation stacks within AWS accounts. The system utilizes a state machine with Lambda code to gather information about certificates in use, log expiring certificates in Security Hub, pass certificate details to a DynamoDB database, update a dashboard created with Quick Sight Dashboard, and notify users of updates via email using Simple Notification Service (SNS).

In addition to the initial functionality, AWS Cert Alert was expanded to include scanning Cloud Formation stacks, logging orphaned resources in Security Hub, logging all resources in another DynamoDB database, and updating a new page on the dashboard. This section of the system is called Stack Tracker to differentiate it from the Cert Alert part of the system.

To add to the certificate management aspect of the system, the system was further enhanced to check whether certificates are in use and evaluate the security of the signature algorithm being used. Based on the evaluation, the system makes a suggestion as to whether the certificate should be renewed, removed, or if the signature algorithm should be updated. This functionality provides users with valuable insights into the security of their certificates and enables them to take appropriate action to maintain a secure environment.

These additions provide enhanced security and organisation for the AWS accounts associated with the system. With the ability to detect expiring certificates, evaluate the security of the signature algorithm being used, and take automated actions to maintain a secure environment, AWS Cert Alert is a valuable tool for organisations looking to maintain secure and organized AWS environments.

### <span id="page-8-0"></span>**Project Outline**

**WSEE** 

#### <span id="page-8-1"></span>**Processing – Lambdas & State Machine**

The main processing part of the system is performed by an AWS Step Functions state machine, depicted below. Each block represents one of the functions used by the state machine. These functions are written in Python 3.11 and are stored in AWS Lambda. The state machine is configured to run on a schedule by Amazon Event Bridge.

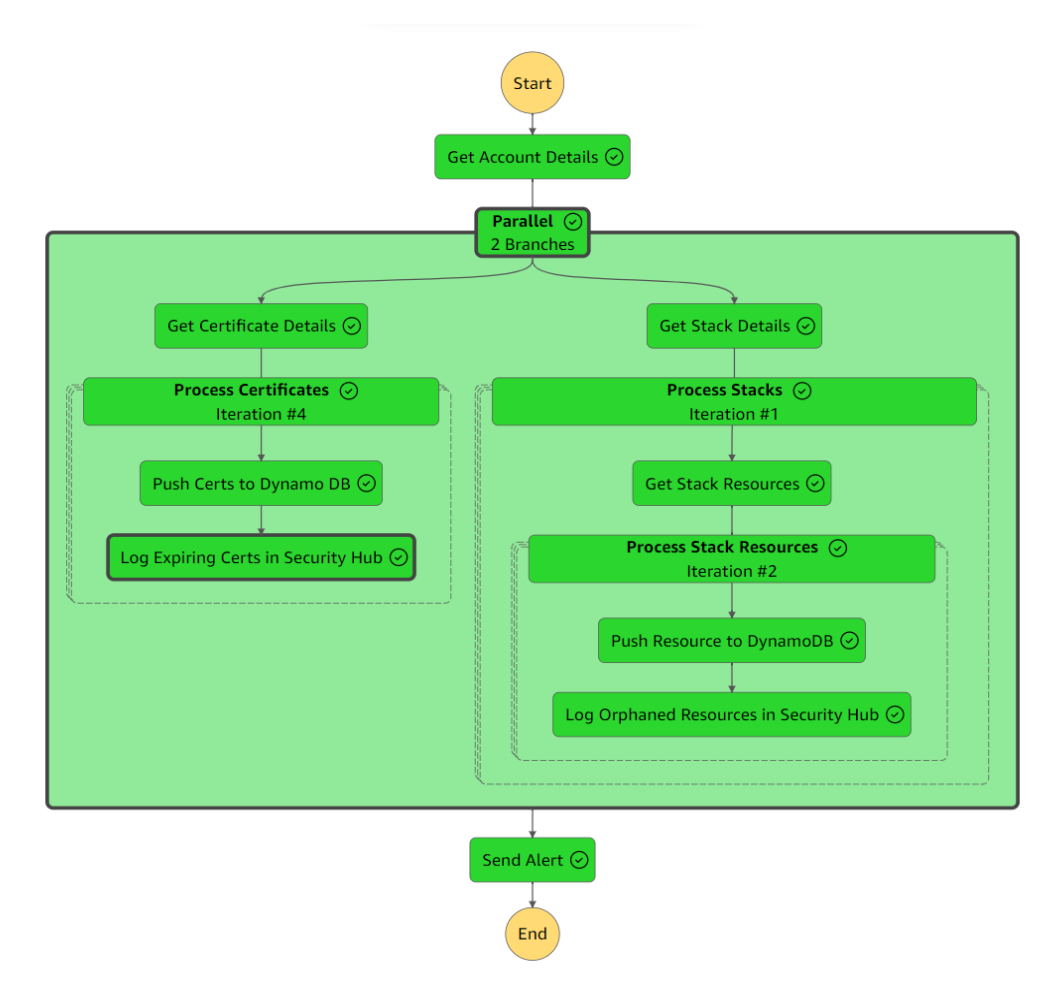

<span id="page-8-2"></span>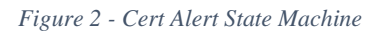

The state machine functions as follows:

- First, the state machine will check what AWS account it is running in.
- The state machine will then split into two parallel streams. One stream will scan all the TLS certificates stored in the account, the other stream will get the details of all resources currently allocated to stacks stored in Cloud Formation.
- For each certificate, the state machine will store all the details of the certificate in the Cert Alert database. Any certificates that have expired or have an upcoming expiry date are then logged as vulnerabilities in Security Hub.

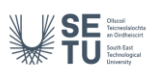

- For each stack resource, the state machine will store the details of the resource in the Stack Tracker database. Any resources that have become orphaned are logged as vulnerabilities in Security Hub.
- Once all the processing has been complete, the Cert Alert dashboard will automatically update itself based on the data stored in the databases. An email notification is then sent to a user specified during the creation of the system to notify them that the dashboard has been updated.

The way the state machine is designed allows it to be updated with ease. Any new functionalities can be added in parallel to the already existing functionalities without altering them. This ensures that the system is adaptable and scalable.

#### <span id="page-9-0"></span>**Logging – Dynamo Databases & Security Hub**

The logging functionality of the system is split into two parts:

- Logging all certificate and resource details in databases
- Logging certificate expiry and orphaned resource vulnerabilities in Security Hub

Certificate details are stored in the Cert Alert database and stack resource details are stored in the Stack Tracker database. The benefit of storing these details in databases is that they can now be accessed by the dashboard part of the Cert Alert system.

#### <span id="page-9-1"></span>*Cert Alert Database*

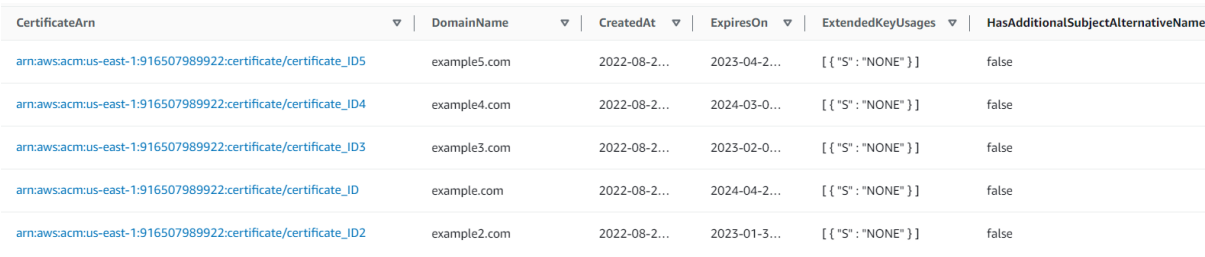

<span id="page-9-2"></span>*Figure 3 – Cert Alert Database*

The data stored in the Cert Alert databases is taken directly from whatever is stored in Amazon Certificate Manager (ACM). Certificate details include certificate Amazon Resource Number (ARN), domain name, creation and expiration dates, key and signature algorithms, and contains a lot of extra data that can be hard to read, especially for anyone new to certificate management. The dashboard section of the system takes in this data and displays it in an easy-to-read format as well as highlighting the most important details of each certificate.

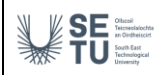

#### <span id="page-10-0"></span>*Stack Tracker Database Description*

| LogicalResourceId<br>$\triangledown$ | $\triangledown$      | <b>ResourceStatus</b><br>$\triangledown$ |                 | <b>StackId</b><br>$\triangledown$                                   | StackNa ▽    | $\triangledown$                                                                                                    |
|--------------------------------------|----------------------|------------------------------------------|-----------------|---------------------------------------------------------------------|--------------|----------------------------------------------------------------------------------------------------|
| FunctionExecutionPolicy              | {'StackResourceDrift | CREATE COMPLETE                          |                 | arn:aws:clo                                                         | serverlessre |                                                                                                    |
| S3B5AECB                             | {'StackResourceDrift | DELETE COMPLETE                          | AWS::S3::Bucket | arn:aws:clo                                                         | OrphanedR    |                                                                                                    |
| ConnectorConfig                      | {'StackResourceDrift | CREATE COMPLETE                          | AWS::Lambda:    | arn:aws:clo                                                         | serverlessre |                                                                                                    |
| S3B41Y                               | {'StackResourceDrift | DELETE SKIPPED                           |                 | arn:aws:clo                                                         | OrphanedR    |                                                                                                    |
| FunctionRole                         | {'StackResourceDrift | CREATE COMPLETE                          | AWS::IAM::Role  | arn:aws:clo                                                         | serverlessre |                                                                                                    |
|                                      |                      | <b>DriftInformation</b>                  |                 | ResourceType $\triangledown$<br>AWS::IAM::Policy<br>AWS::S3::Bucket |              | Timestamp<br>2023-02-07 12:18:50.021000+0<br>2023-03-03 12:14:05.561000+0<br>2023-02-07 12:18:42.796000+0<br>2023-03-03 12:16:27.838000+0<br>2023-02-07 12:18:30.299000+0 |

<span id="page-10-2"></span>*Figure 4 – Stack Tracker Database*

The Stack Tracker database contains details of resources stored in Cloud Formation stacks. A CloudFormation stack is a collection of AWS resources that you can manage as a single unit.

#### <span id="page-10-1"></span>*Security Hub*

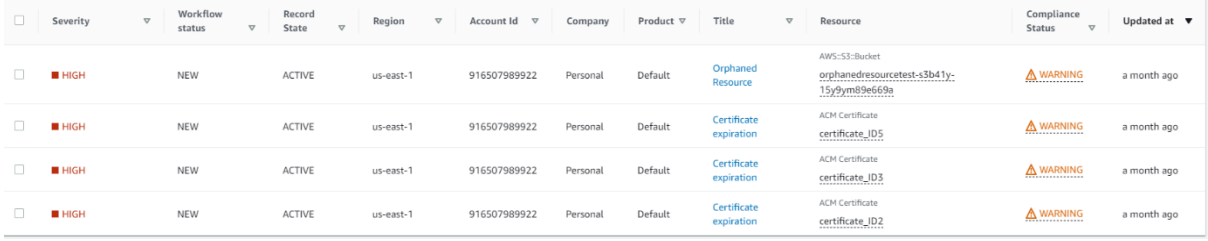

<span id="page-10-3"></span>*Figure 5 – Security Hub*

Security Hub is an AWS service that scans AWS accounts for vulnerabilities and stores these vulnerabilities in a log. My system adds to this service by creating three logs for vulnerabilities that Security Hub does not currently scan for:

- Certificate Expired A certificate has passed its expiration date and needs to be renewed.
- Certificate with Upcoming Expiry A certificate has not expired yet, but its expiry date is within 45 days.
- Orphaned Resource A resource that was part of a Cloud Formation stack where the stack was deleted but the resource itself still exists.

<span id="page-11-0"></span>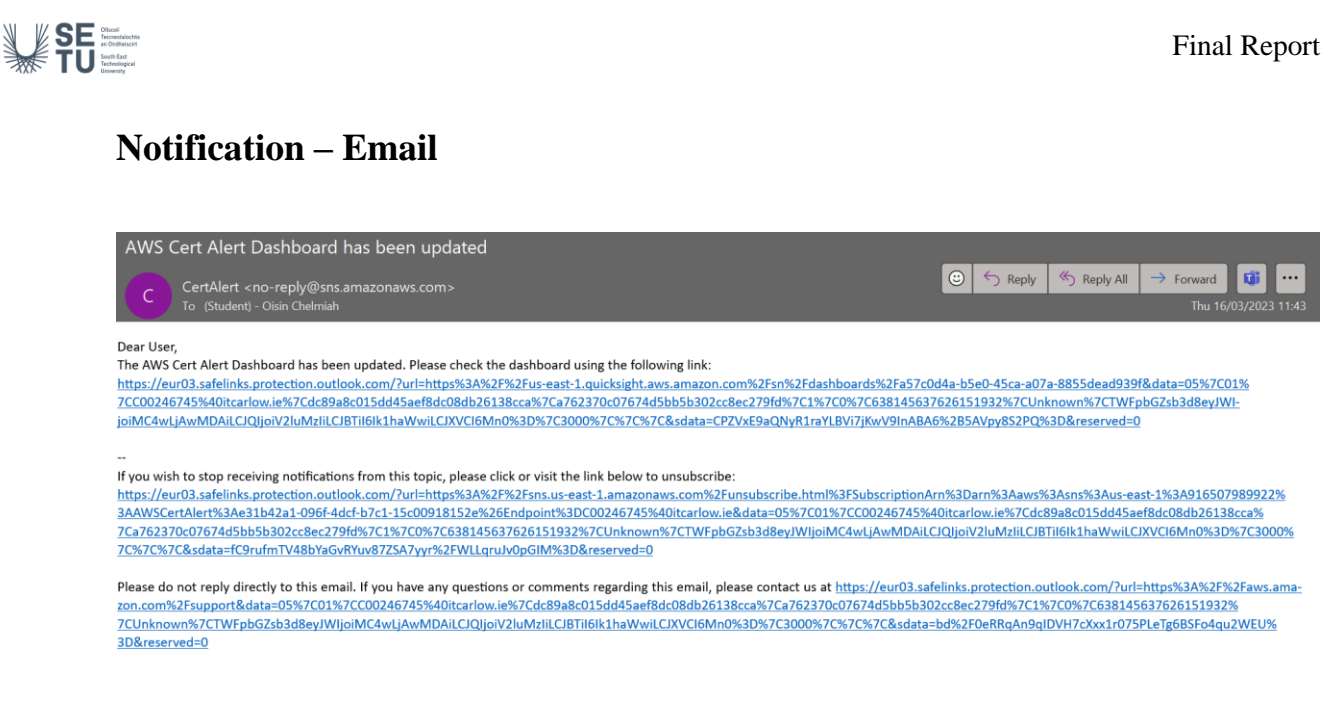

<span id="page-11-1"></span>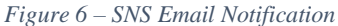

The email notification is sent using Amazon SNS. The email is sent as the last function of the state machine and can be configured to be sent to multiple users or an email list if needed. The email contains a link to the dashboard that can be viewed once the recipient logs into their AWS account.

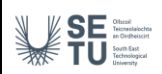

#### <span id="page-12-0"></span>**Dashboard – Quick Sight Dashboard**

The dashboard is split into two pages, the Cert Alert page and the Stack Tracker page. The pages in full can be viewed at *Appendix 1* and *Appendix 2*. The section below breaks down each page into its individual elements. The dashboard is fully customisable the owner of the AWS account that the Cert Alert system is deployed in. The read only version of the dashboard is the version that is sharable, however a user must have an AWS account to view the dashboard. The dashboard can also be exported to a PDF file for easy sharing.

#### <span id="page-12-1"></span>*Cert Alert Page*

#### **Immediate Recommendations**

| Immediate Recommendations                                      |                                                                                          |
|----------------------------------------------------------------|------------------------------------------------------------------------------------------|
| CertificateArn                                                 | Recommendation                                                                           |
| arn:aws:acm:us-east-1:916507989922:certificate/certificate_ID2 | This certificate has EXPIRED but is NOT currently in use, may not need to be<br>renewed. |
| arn:aws:acm:us-east-1:916507989922:certificate/certificate_ID3 | This certificate has EXPIRED but is NOT currently in use, may not need to be<br>renewed. |
|                                                                |                                                                                          |
|                                                                |                                                                                          |
|                                                                |                                                                                          |
|                                                                |                                                                                          |
|                                                                |                                                                                          |

<span id="page-12-2"></span>*Figure 7 – Cert Alert: Immediate Recommendations*

The Immediate Recommendations table is the very first thing the user sees when they open the dashboard. It gives recommendations based on all of the data supplied on each certificate and then shows any certificates that require immediate action. These certificates are certificates that need to be renewed, certificates that are not in use. and certificates using insecure signature algorithms.

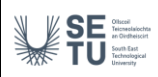

#### **General Certificate Details Table**

| General Certificate Details                                    |              |                                           |               |                         |              |                 |
|----------------------------------------------------------------|--------------|-------------------------------------------|---------------|-------------------------|--------------|-----------------|
| CertificateArn                                                 | DomainName   | ExpiresOn                                 | KeyAlgorithm  | SignatureAlgorithm      | <b>InUse</b> | Type            |
| arn:aws:acm:us-east-1:916507989922:certificate/certificate ID2 | example2.com | $2023 - 01 -$<br>31T00:00:00.000000+00:00 | RSA 2048      | md5WithRSAEncryption    | False        | <b>IMPORTED</b> |
| arn:aws:acm:us-east-1:916507989922:certificate/certificate ID3 | example3.com | $2023 - 02 -$<br>01T00:00:00.000000+00:00 | RSA 2048      | sha256WithRSAEncryption | False        | <b>IMPORTED</b> |
| arn:aws:acm:us-east-1:916507989922:certificate/certificate ID4 | example4.com | $2024 - 03 -$<br>01T00:00:00.000000+00:00 | EC prime256v1 | ecdsa-with-SHA256       | True         | <b>IMPORTED</b> |
| arn:aws:acm:us-east-1:916507989922:certificate/certificate ID  | example.com  | $2024 - 04 -$<br>26T00:00:00.000000+00:00 | RSA 2048      | sha256WithRSAEncryption | True         | <b>NATIVE</b>   |
| arn:aws:acm:us-east-1:916507989922:certificate/certificate ID5 | example5.com | 2023-04-<br>20T00:00:00.000000+00:00      | RSA 2048      | sha224WithRSAEncryption | True         | <b>NATIVE</b>   |

<span id="page-13-0"></span>*Figure 8 – Cert Alert: General Certificate Details*

This table displays key information on all of the certificates. Details include: certificate ARN, domain name, expiry date, key algorithm, signature algorithm, whether the certificate is in use, and whether the certificate is imported or a native AWS certificate.

#### **Certificates in Use**

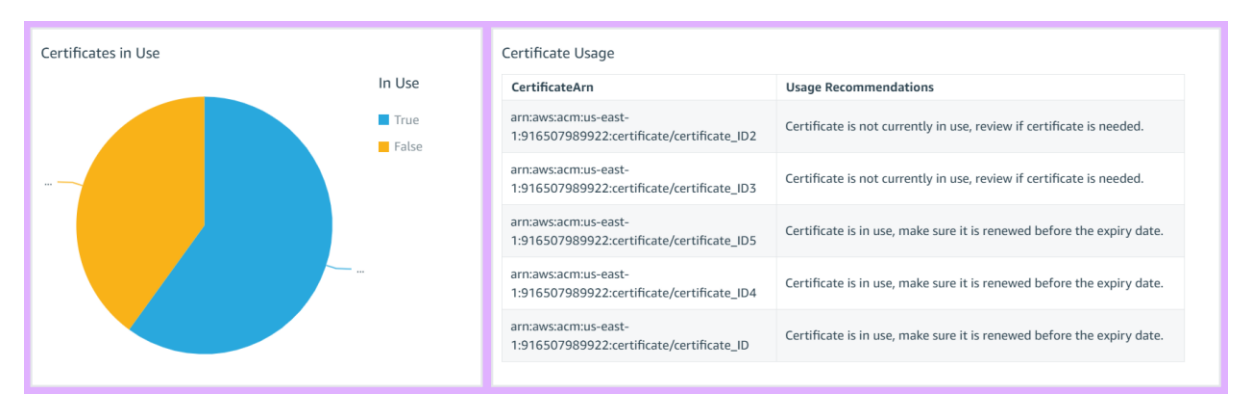

<span id="page-13-1"></span>*Figure 9 – Cert Alert: Certificates in Use*

The certificates in use table has a pie chart associated with it to show whether certificates are in use in the AWS account.

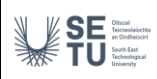

#### **Signature Algorithm**

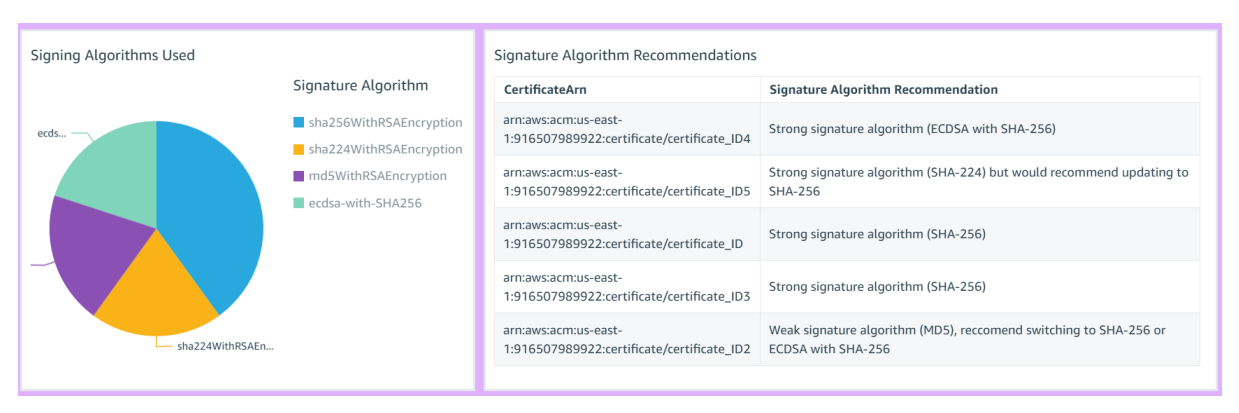

<span id="page-14-0"></span>*Figure 10 – Cert Alert: Signature Algorithm*

The signature algorithm section gives details about what signature algorithms each certificate is using and gives recommendations based on these algorithms. If a certificate is using an old or insecure signature algorithm, the system will recommend to update or change the algorithm.

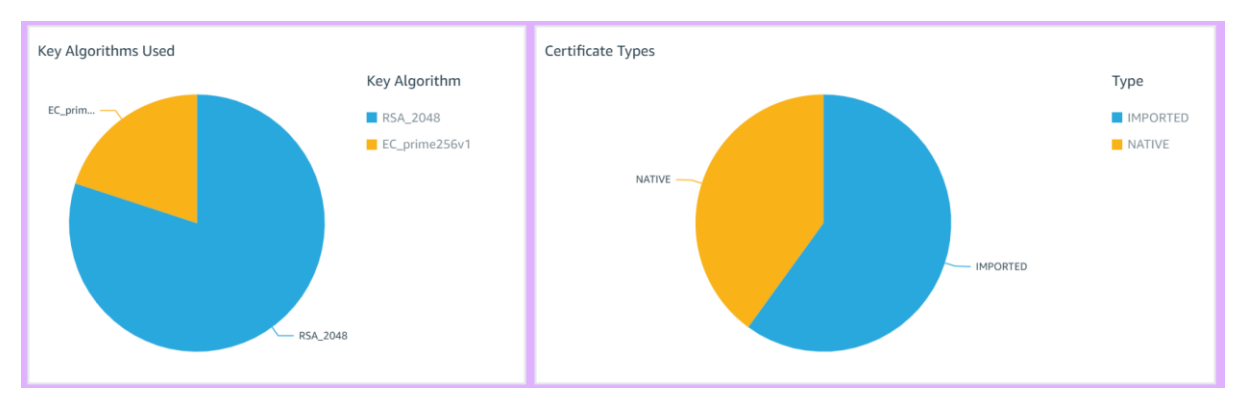

#### **Other Details**

<span id="page-14-1"></span>*Figure 11 – Cert Alert: Other Details*

The dashboard also has charts depicting what key algorithms are in use and whether certificates are native to AWS or imported from another certificate authority.

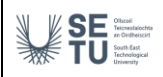

#### <span id="page-15-0"></span>*Stack Tracker Page*

#### **Immediate Recommendations**

| Immediate Recommendations                 |                 |                                                                    |
|-------------------------------------------|-----------------|--------------------------------------------------------------------|
| PhysicalResourceId                        | ResourceType    | <b>Recommendations</b>                                             |
| orphanedresourcetest-s3b41y-15y9ym89e669a | AWS::S3::Bucket | This resource has been ORPHANED, please delete this resource fully |
|                                           |                 |                                                                    |

<span id="page-15-1"></span>*Figure 12 – Stack Tracker: Immediate Recommendations*

Like the Cert Alert page, this table is the first thing that a user will see when accessing the dashboard. It details resources any orphaned resources that should be reviewed and deleted if necessary.

#### **Resource Details**

| Resources               |                                                                  |                       |                       |                                        |
|-------------------------|------------------------------------------------------------------|-----------------------|-----------------------|----------------------------------------|
| LogicalResourceId       | PhysicalResourceId                                               | ResourceType          | <b>ResourceStatus</b> | <b>StackName</b>                       |
| ConnectorConfig         | dynamocatalog                                                    | AWS::Lambda::Function | CREATE_COMPLETE       | serverlessrepo-AthenaDynamoDBConnector |
| FunctionExecutionPolicy | serve-Func-G8LPG0T9YPUK                                          | AWS::IAM::Policy      | CREATE_COMPLETE       | serverlessrepo-AthenaDynamoDBConnector |
| FunctionRole            | serverlessrepo-AthenaDynamoDBConnecto-FunctionRole-1DRLIONMJQ0Q0 | AWS::IAM::Role        | CREATE_COMPLETE       | serverlessrepo-AthenaDynamoDBConnector |
| <b>S3B41Y</b>           | orphanedresourcetest-s3b41y-15y9ym89e669a                        | AWS::S3::Bucket       | DELETE SKIPPED        | OrphanedResourceTest                   |
| S3B5AECB                | orphanedresourcetest-s3b5aecb-4shdi2b6es0c                       | AWS::S3::Bucket       | DELETE_COMPLETE       | OrphanedResourceTest                   |
|                         |                                                                  |                       |                       |                                        |

<span id="page-15-2"></span>*Figure 13 – Stack Tracker: Resource Details*

This table contains all the details of resources stored in Cloud Formation stacks. Details include: logical resource ID, physical resource ID, resource type, resource status, and the name of the stack the resource is stored in.

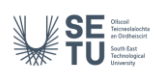

#### **Resource Status**

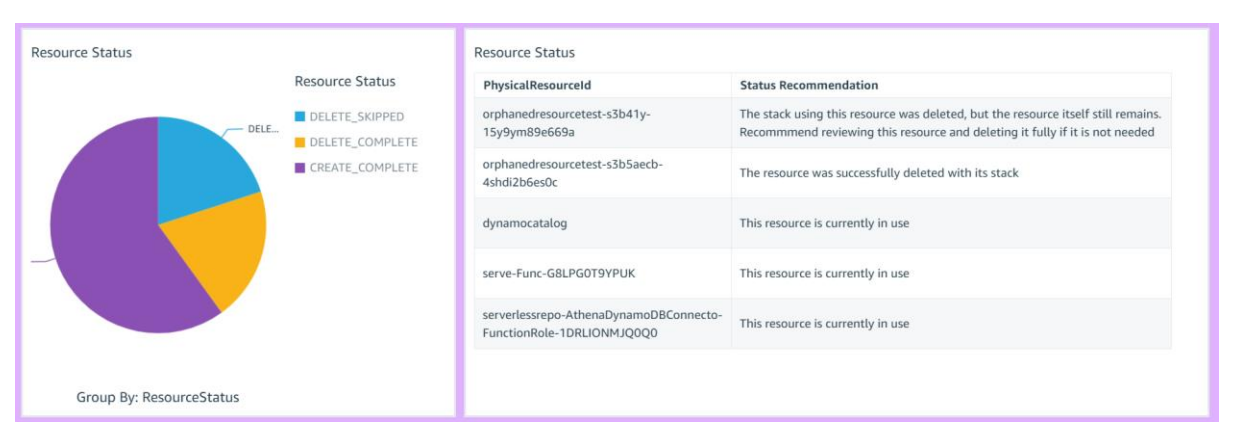

<span id="page-16-0"></span>*Figure 14 – Stack Tracker: Resource Status*

This section details the status of each resource. The resource status field has three possible values:

- CREATE\_COMPLETE The resource and its stack are currently in use.
- DELETE\_COMPLETE The resource and its stack have been deleted.
- DELETED\_SKIPPED The stack the resource was a part of was deleted but the resource still exists, meaning it has become orphaned.

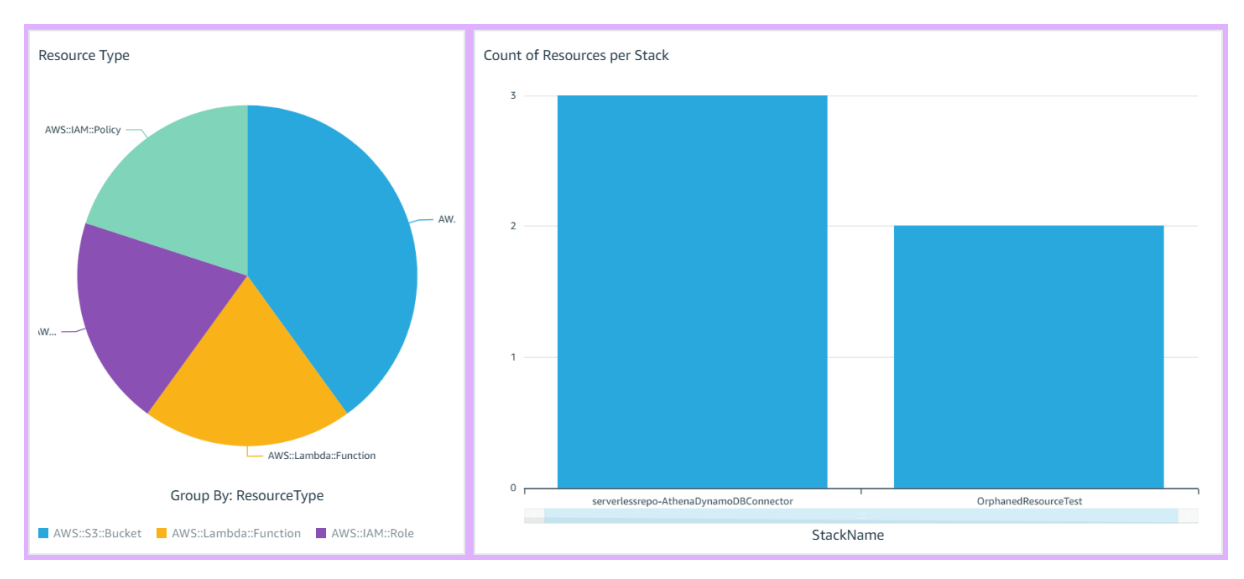

#### **Other Details**

<span id="page-16-1"></span>*Figure 15 – Stack Tracker: Other Details*

The dashboard also gives a breakdown of how many of each type of resource is being used in the AWS account as well as how many resources each stack contains.

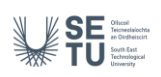

### <span id="page-17-0"></span>**Project Review**

### <span id="page-17-1"></span>**Specification Achievements**

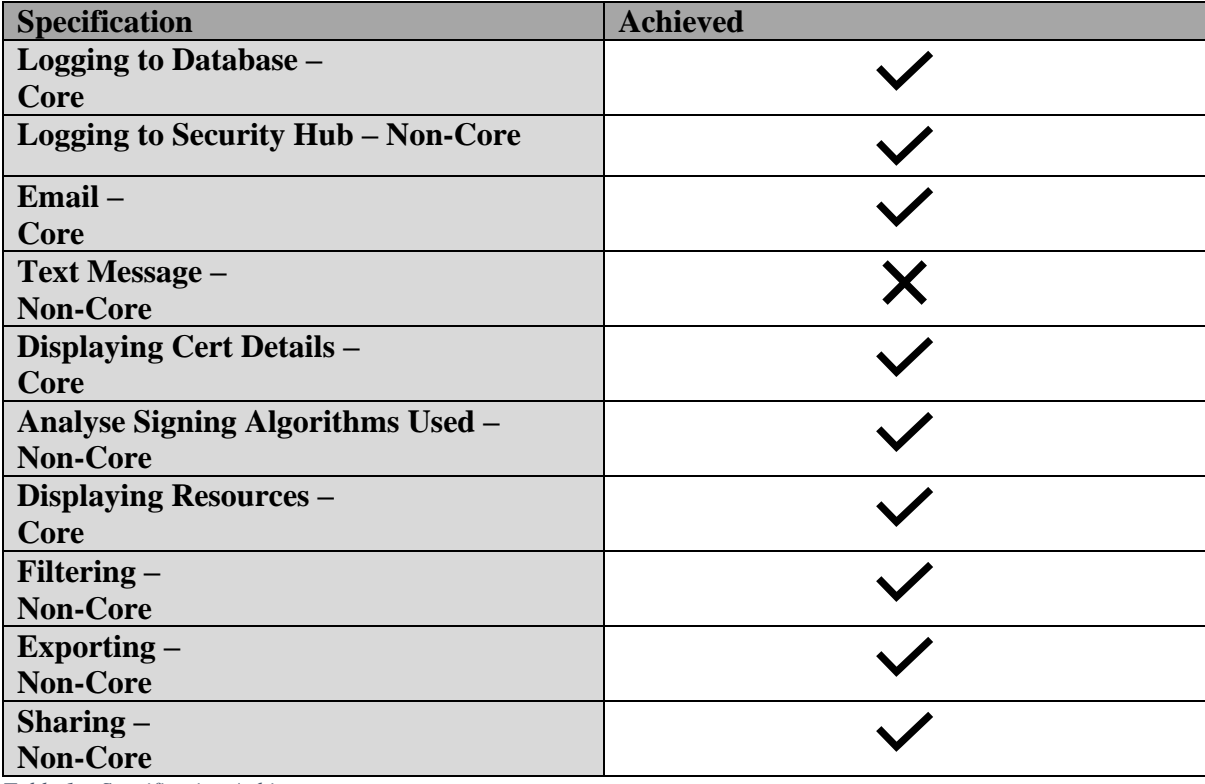

<span id="page-17-3"></span>*Table 1 – Specification Achievements*

#### <span id="page-17-2"></span>**Possible Future Developments**

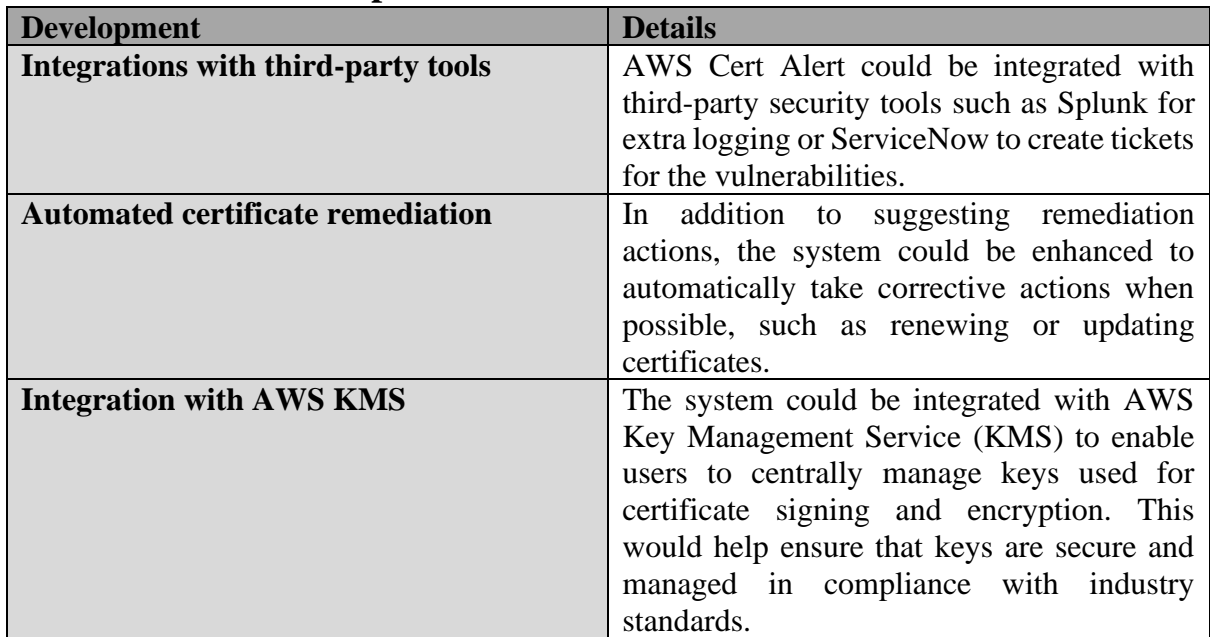

<span id="page-17-4"></span>*Table 2 – Possible Future Developments*

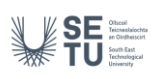

#### <span id="page-18-0"></span>**General Issues**

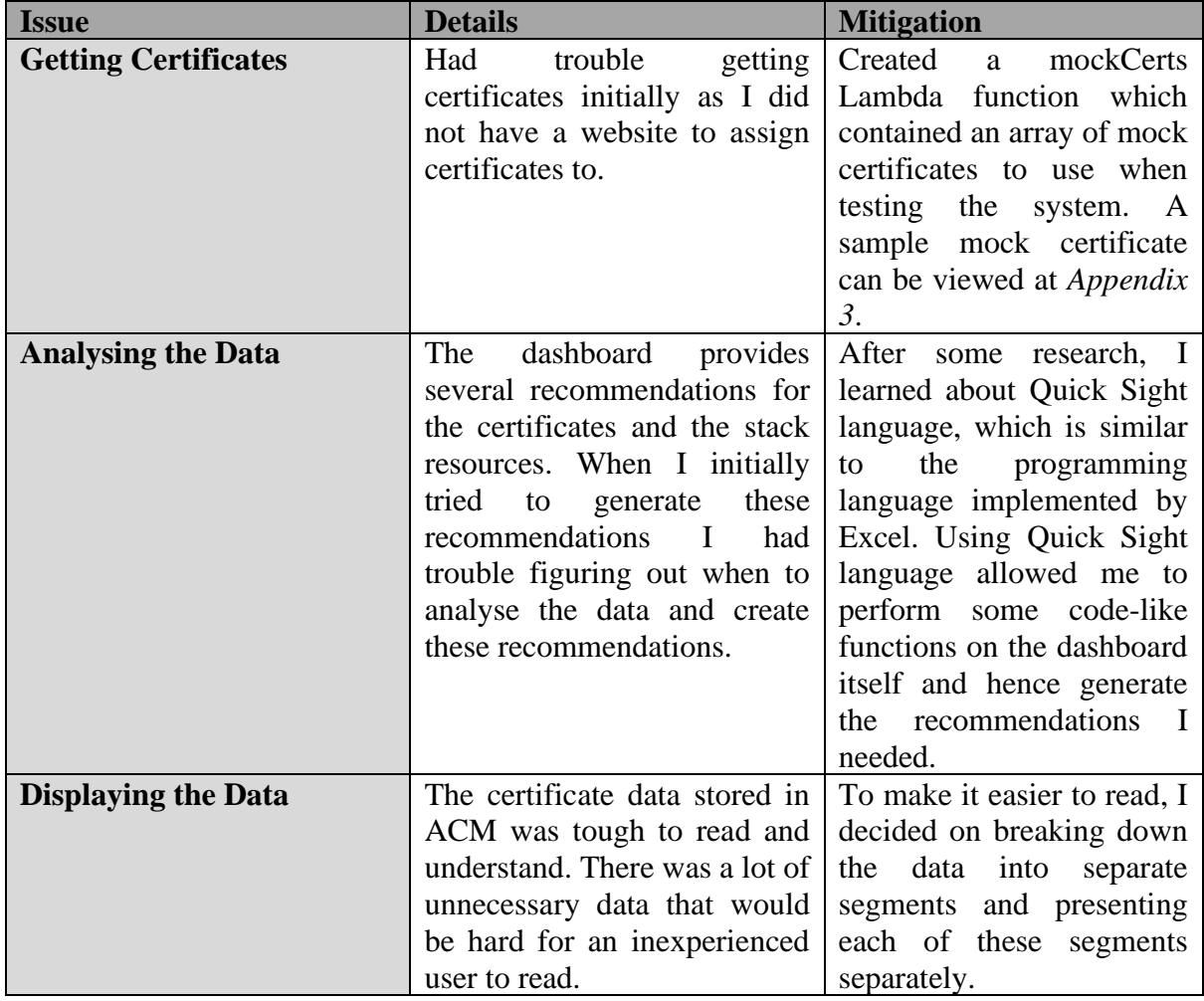

<span id="page-18-2"></span>*Table 3 – General Issues*

### <span id="page-18-1"></span>**Learning Outcomes**

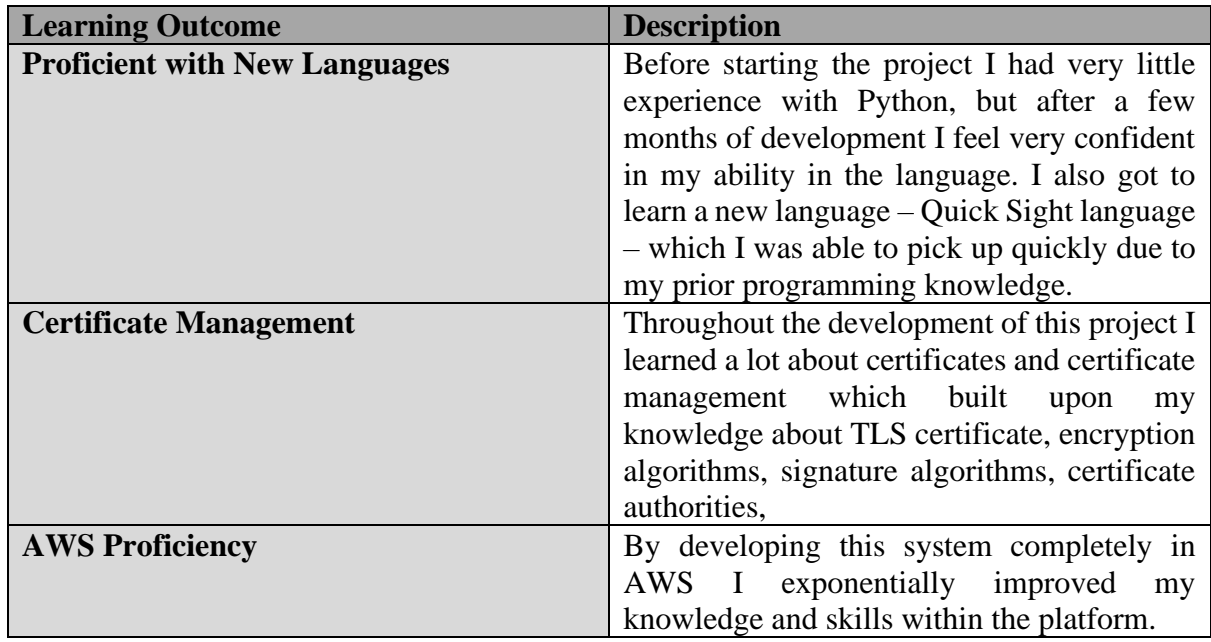

<span id="page-18-3"></span>*Table 4 – Learning Outcomes*

# <span id="page-19-0"></span>**Testing**

SE

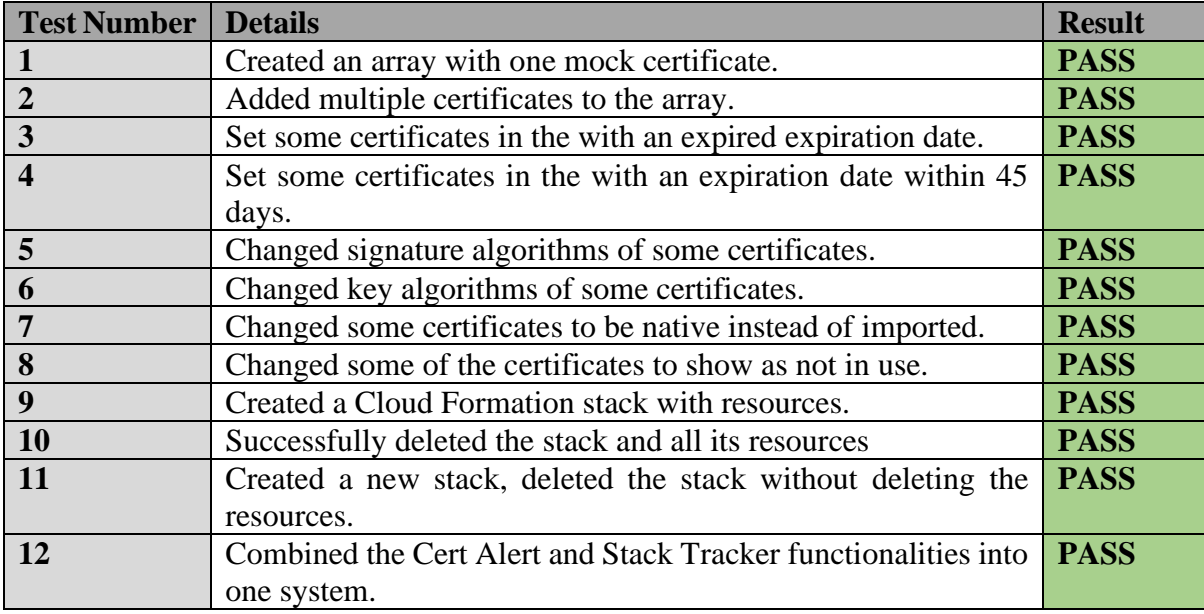

<span id="page-19-1"></span>*Table 5 – Testing*

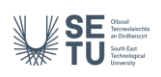

### <span id="page-20-0"></span>**Summary & Conclusion**

In conclusion, the AWS Cert Alert project has been a valuable learning experience in the design, implementation, and deployment of a comprehensive certificate management system within AWS. Through our use of AWS serverless technologies, including Lambda functions, Step Functions, DynamoDB, and QuickSight Dashboard, we have created a highly scalable, reliable, and cost-effective system that provides valuable insights into certificate expiration, resource management, and potential security risks.

Looking forward, there are several possible avenues for future development and improvement of the system. These include expanding the system to automated remediations, integrating with third-party services for enhanced functionality, and incorporating Amazon KMSs. I believe that the project has tremendous potential for further innovation and look forward to seeing its continued success in the future.

Overall, the AWS Cert Alert project has been an exciting and rewarding experience, and I am grateful for the opportunity to have worked on such a challenging and impactful project. I are confident that the skills and knowledge I have gained through this project will serve me well in my future endeavours, and I look forward to applying them to new challenges and opportunities.

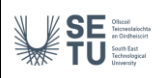

## <span id="page-21-0"></span>**Plagiarism Declaration**

I declare that all material in this submission is entirely my own work except where duly acknowledged. I have cited the sources of all quotations, paraphrases, summaries of information, tables, diagrams or other material; including software and other electronic media in which intellectual property rights may reside.

I have provided a complete bibliography of all works and sources used in the preparation of this submission. I understand that failure to comply with the Institute's regulations governing plagiarism constitute a serious offence.

Student Name: Oisín Chelmiah Student Number: C00246745 Date: 17/04/2023

Signed: Oire (Leburit

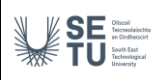

# <span id="page-22-0"></span>**Glossary**

- AWS Amazon Web Services
- TLS Transport Layer Security
- SNS Simple Notification Service
- ACM Amazon Certificate Manager
- ARN Amazon Resource Number
- KMS Key Management System

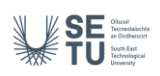

# <span id="page-23-0"></span>**Appendices**

|                                    | <b>Immediate Recommendations</b>                                                                                                    |              |                                                                                                    |                                      |                                                                       |              |                                  |  |
|------------------------------------|----------------------------------------------------------------------------------------------------|--------------|----------------------------------------------------------------------------------------------------|--------------------------------------|-----------------------------------------------------------------------|--------------|----------------------------------|--|
|                                    | <b>CertificateAm</b><br>Recommendation                                                                                                    |              |                                                                                                    |                                      |                                                                       |              |                                  |  |
|                                    | amawsacmus-east-1:916507989922:certificate/certificate_ID2<br>This certificate has EXPIRED but is NOT currently in use, may not need to be renewed.                         |              |                                                                                                    |                                      |                                                                       |              |                                  |  |
|                                    | amawsacmus-east-1:916507989922:certificate/certificate_IDS<br>This certificate has EXPIRED but is NOT currently in use, may not need to be renewed.                         |              |                                                                                                    |                                      |                                                                       |              |                                  |  |
|                                    |                                                                                                    |              |                                                                                                    |                                      |                                                                       |              |                                  |  |
| <b>General Certificate Details</b> |                                                                                                    |              |                                                                                                    |                                      |                                                                       |              |                                  |  |
| CertificateArn                     |                                                                                                    | DomainName   | ExpiresOn                                                                                                    | <b>KeyAlgorithm</b>                  | SignatureAlgorithm                                                    | <b>InUse</b> | Type                             |  |
|                                    | amaws.acmus-east-1:916507989922:certificate/certificate_D2                                                                                                    | example2.com | 2023-01-<br>31700:00:00.0000000+00:00                                                                                                    | RSA_2048                             | mdSWithRSAEncryption                                                  | False        | <b>IMPORTED</b>                  |  |
|                                    | amaws.acmus-east-1:916507989922:certificate/certificate_ID3                                                                                                    | example3.com | 2023-02-<br>01T00:00:00.000000+00:00                                                                                                    | RSA_2048                             | sha256WithRSAEncryption                                               | False        | <b>MPORTED</b>                   |  |
|                                    | amawicacmous-east-1:916507989922:certificate/certificate_ID4                                                                                                    | example4.com | 2024-05-<br>01T00:00:00.000000-00:00                                                                                                    | EC_prime256v1                        | endsa-with-SHA256                                                     | True         | <b>IMPORTED</b>                  |  |
|                                    | amawitacmsus-eart-1:916507989922:certificate/certificate_ID                                                                                                    | example.com  | 2024-04-<br>26700:00:00.000000+00:00                                                                                                    | <b>RSA_2048</b>                      | sha256WithRSAEncryption                                               | True         | <b>NATIVE</b>                    |  |
|                                    | amawsacmus-east-1:916507989922:certificate/certificate_DS                                                                                                    | exampleS.com | 2023-04-<br>20T00:00:00.0000000+00:00                                                                                                    | RSA_2048                             | sha224WithRSAEncryption                                               | Thuế         | <b>NATIVE</b>                    |  |
| <b>Certificates in Use</b>         | Certificate Usage                                                                                                    |              |                                                                                                    |                                      |                                                                       |              |                                  |  |
|                                    | In Use<br>True                                                                                                    |              | CertificateArn<br>аптернительствода-налб-                                                                                                    | <b>Usage Recommendations</b>         |                                                                       |              |                                  |  |
|                                    | <b>E</b> False                                                                                                    |              | 1:916507989922:certificate/certificate_ID2<br>агологического зав-вамб-                                                                                        |                                      | Certificate is not currently in use, review if certificate is needed. |              |                                  |  |
|                                    |                                                                                                    |              | 1:916507989922:certificate/certificate_IDS                                                                                                    |                                      | Certificate is not currently in use, review if certificate is needed. |              |                                  |  |
|                                    |                                                                                                    |              | amawicacm us-east-<br>Certificate is in use, make sure it is renewed before the expliy date.<br>1:916507989922:certificate/certificate_IDS<br>amawaacmaa-sad- |                                      |                                                                       |              |                                  |  |
|                                    |                                                                                                    |              | Certificate is in use, make sure it is renewed before the expiry date.<br>1:916507989922:certificate/certificate_ID4<br>атслествот замение-                   |                                      |                                                                       |              |                                  |  |
|                                    |                                                                                                    |              | Certificate is in use, make sure it is renewed before the expliy date.<br>1:916507989922:certificate/certificate_ID                                           |                                      |                                                                       |              |                                  |  |
| <b>Signing Algorithms Used</b>     |                                                                                                    |              | Signature Algorithm Recommendations                                                                                                    |                                      |                                                                       |              |                                  |  |
|                                    | <b>Signature Algorithm</b>                                                                                                    |              | CertificateArn                                                                                                    |                                      | Signature Algorithm Recommendation                                    |              |                                  |  |
| seds.                              | sha256WithRSAEncryption<br>sha224WithRSAEncryption                                                                                                    |              | аголикастия-вал-<br>1:916507989922:certificate/certificate_ID4                                                                                                |                                      | Strong signature algorithm (ECDSA with SHA-256)                       |              |                                  |  |
|                                    | and SWIkhRSAEncryption<br>cdss-with-SHA256                                                                                                    |              | Strong signature algorithm (SHA-224) but would recommend updating to<br>amawicacmas-sast-<br>1:916507989922:certificate/certificate_IDS SHA-256               |                                      |                                                                       |              |                                  |  |
|                                    |                                                                                                    |              | агологического зав-накб-<br>1:916507989922:certificate/certificate_ID                                                                                         | Strong signature algorithm (SHA-256) |                                                                       |              |                                  |  |
|                                    |                                                                                                    |              | amawicacmas-sast-<br>Strong signature algorithm (SHA-256)<br>1:916507989922:certificate/certificate_ID3                                                       |                                      |                                                                       |              |                                  |  |
|                                    | Weak signature algorithm (MOS), reccomend switching to SHA-256 or<br>агоднукастил-вак!-<br>shell-WithRSACs<br>1:916507989922:certificate/certificate_ID2 ECDSA with SHA-256 |              |                                                                                                    |                                      |                                                                       |              |                                  |  |
| <b>Key Algorithms Used</b>         |                                                                                                    |              | <b>Certificate Types</b>                                                                                                    |                                      |                                                                       |              |                                  |  |
|                                    | <b>Key Algorithm</b>                                                                                                    |              |                                                                                                    |                                      |                                                                       |              | Type                             |  |
| EC_pd B                            | <b>B</b> RSA_2048<br>EC_prime250v1                                                                                                    |              |                                                                                                    |                                      |                                                                       |              | <b>B</b> PERSON<br><b>NATIVE</b> |  |
|                                    |                                                                                                    |              | <b>NATIVE -</b>                                                                                                    |                                      | <b>IMPORTED</b>                                                       |              |                                  |  |
|                                    | PER_2048                                                                                                    |              |                                                                                                    |                                      |                                                                       |              |                                  |  |

<span id="page-23-1"></span>*Appendix 1 – Cert Alert Page*

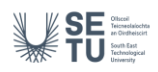

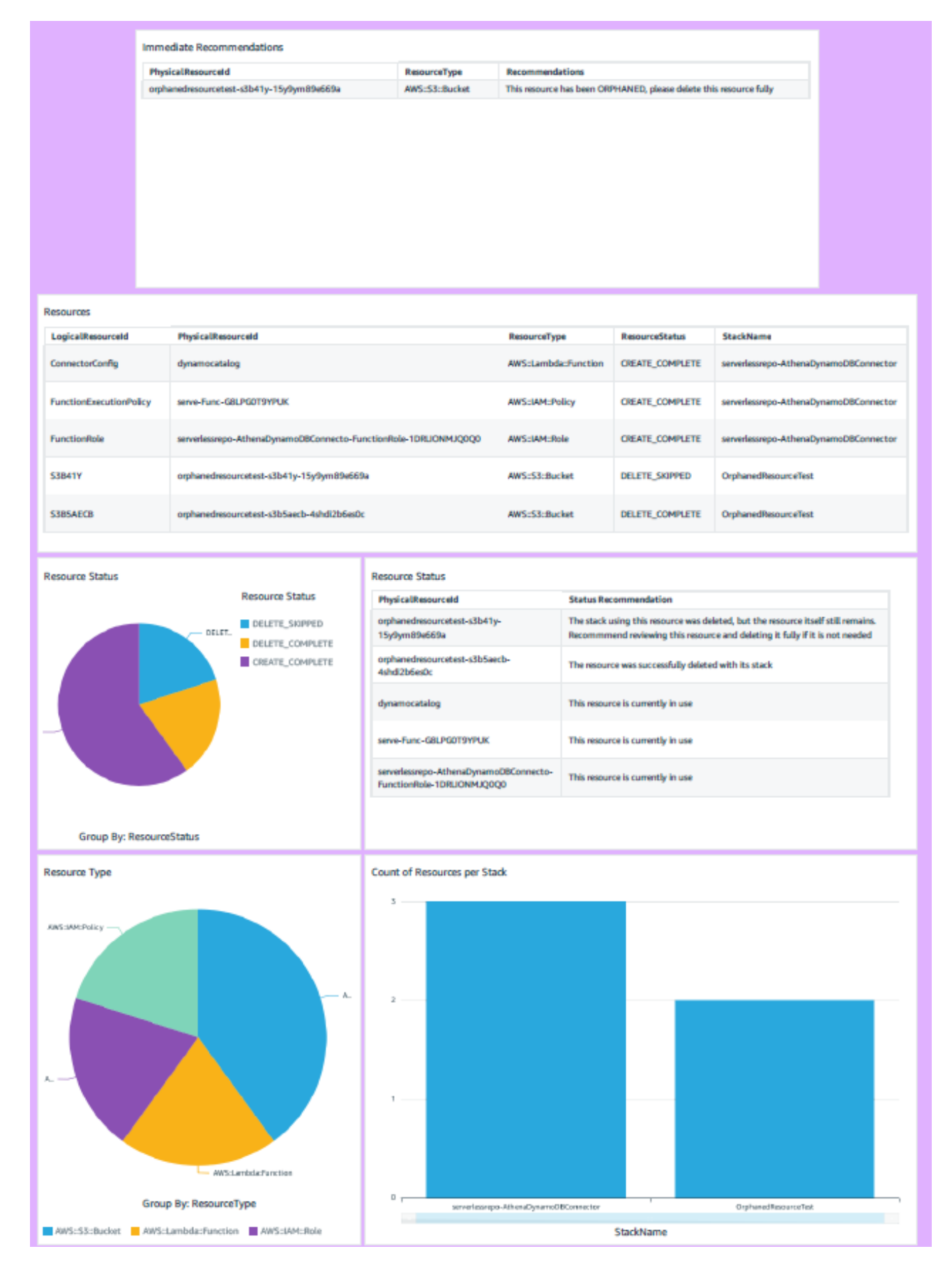

<span id="page-24-0"></span>*Appendix 2 – Stack Tracker Page*

```
port json
 mport boto3
def lambda_handler(event, context):
    account = eventcerts = [{
            "CertificateArn": "arn:aws:acm:us-east-1:916507989922:certificate/certificate_ID",
            "DomainName": "example.com",
            "SubjectAlternativeNameSummaries": [
                "example.com",
                "other.example.com"
            ],
            "HasAdditionalSubjectAlternativeNames": "false",
            "Status": "ISSUED",
            "Type": "NATIVE",
            "KeyAlgorithm": "RSA_2048",
            "SignatureAlgorithm": "sha256WithRSAEncryption",
            "KeyUsages": [
                "DIGITAL_SIGNATURE",
                "KEY_ENCIPHERMENT"
            ],
            "ExtendedKeyUsages": [
                "NONE"
            ],
            "InUse": "True",
            "RenewalEligibility": "INELIGIBLE",
            "NotBefore": "2022-06-14T23:42:49+00:00",
            "NotAfter": "2032-06-11T23:42:49+00:00",
            "CreatedAt": "2022-08-25T19:28:05.531000+00:00",
            "ImportedAt": "2022-08-25T19:28:05.544000+00:00",
            "ExpiresOn": "2024-04-26T00:00:00.000000+00:00"
        },
        {
            "CertificateArn": "arn:aws:acm:us-east-1:916507989922:certificate/certificate_ID2",
            "DomainName": "example2.com",
            "SubjectAlternativeNameSummaries": [
                "example2.com",
                "other2.example.com"
            ],
            "HasAdditionalSubjectAlternativeNames": "false",
            "Status": "ISSUED",
            "Type": "IMPORTED",
            "KeyAlgorithm": "RSA_2048",
            "SignatureAlgorithm": "md5WithRSAEncryption",
            "KeyUsages": [
```
**WSEE** 

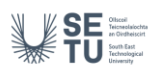

```
"DIGITAL_SIGNATURE",
        "KEY_ENCIPHERMENT"
    ],
    "ExtendedKeyUsages": [
        "NONE"
    ],
    "InUse": "False",
    "RenewalEligibility": "INELIGIBLE",
    "NotBefore": "2022-06-14T23:42:49+00:00",
    "NotAfter": "2023-01-31T23:42:49+00:00",
    "CreatedAt": "2022-08-25T19:28:05.531000+00:00",
    "ImportedAt": "2022-08-25T19:28:05.544000+00:00",
    "ExpiresOn": "2023-01-31T00:00:00.000000+00:00"
},
{
    "CertificateArn": "arn:aws:acm:us-east-1:916507989922:certificate/certificate_ID3",
    "DomainName": "example3.com",
    "SubjectAlternativeNameSummaries": [
        "example3.com",
        "other.example3.com"
    ],
    "HasAdditionalSubjectAlternativeNames": "false",
    "Status": "ISSUED",
    "Type": "IMPORTED",
    "KeyAlgorithm": "RSA_2048",
    "SignatureAlgorithm": "sha256WithRSAEncryption",
    "KeyUsages": [
        "DIGITAL_SIGNATURE",
        "KEY_ENCIPHERMENT"
    ],
    "ExtendedKeyUsages": [
        "NONE"
    ],
    "InUse": "False",
    "RenewalEligibility": "INELIGIBLE",
    "NotBefore": "2022-06-14T23:42:49+00:00",
    "NotAfter": "2032-06-11T23:42:49+00:00",
    "CreatedAt": "2022-08-25T19:28:05.531000+00:00",
    "ImportedAt": "2022-08-25T19:28:05.544000+00:00",
    "ExpiresOn": "2023-02-01T00:00:00.000000+00:00"
},
{
    "CertificateArn": "arn:aws:acm:us-east-1:916507989922:certificate/certificate_ID4",
    "DomainName": "example4.com",
    "SubjectAlternativeNameSummaries": [
        "example4.com",
        "other.example4.com"
    ],
```
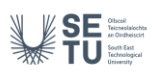

```
"HasAdditionalSubjectAlternativeNames": "false",
    "Status": "ISSUED",
    "Type": "IMPORTED",
    "KeyAlgorithm": "EC_prime256v1",
    "SignatureAlgorithm": "ecdsa-with-SHA256",
    "KeyUsages": [
        "DIGITAL_SIGNATURE",
        "KEY_ENCIPHERMENT"
    ],
    "ExtendedKeyUsages": [
        "NONE"
    ],
    "InUse": "True",
    "RenewalEligibility": "INELIGIBLE",
    "NotBefore": "2022-06-14T23:42:49+00:00",
    "NotAfter": "2032-06-11T23:42:49+00:00",
    "CreatedAt": "2022-08-25T19:28:05.531000+00:00",
    "ImportedAt": "2022-08-25T19:28:05.544000+00:00",
    "ExpiresOn": "2024-03-01T00:00:00.000000+00:00"
},
{
    "CertificateArn": "arn:aws:acm:us-east-1:916507989922:certificate/certificate_ID5",
    "DomainName": "example5.com",
    "SubjectAlternativeNameSummaries": [
        "example5.com",
        "other.example5.com"
    ],
    "HasAdditionalSubjectAlternativeNames": "false",
    "Status": "ISSUED",
    "Type": "NATIVE",
    "KeyAlgorithm": "RSA_2048",
    "SignatureAlgorithm": "sha224WithRSAEncryption",
    "KeyUsages": [
        "DIGITAL_SIGNATURE",
        "KEY_ENCIPHERMENT"
    ],
    "ExtendedKeyUsages": [
        "NONE"
    ],
    "InUse": "True",
    "RenewalEligibility": "INELIGIBLE",
    "NotBefore": "2022-06-14T23:42:49+00:00",
    "NotAfter": "2032-06-11T23:42:49+00:00",
    "CreatedAt": "2022-08-25T19:28:05.531000+00:00",
    "ImportedAt": "2022-08-25T19:28:05.544000+00:00",
    "ExpiresOn": "2023-04-20T00:00:00.000000+00:00"
}
```
]

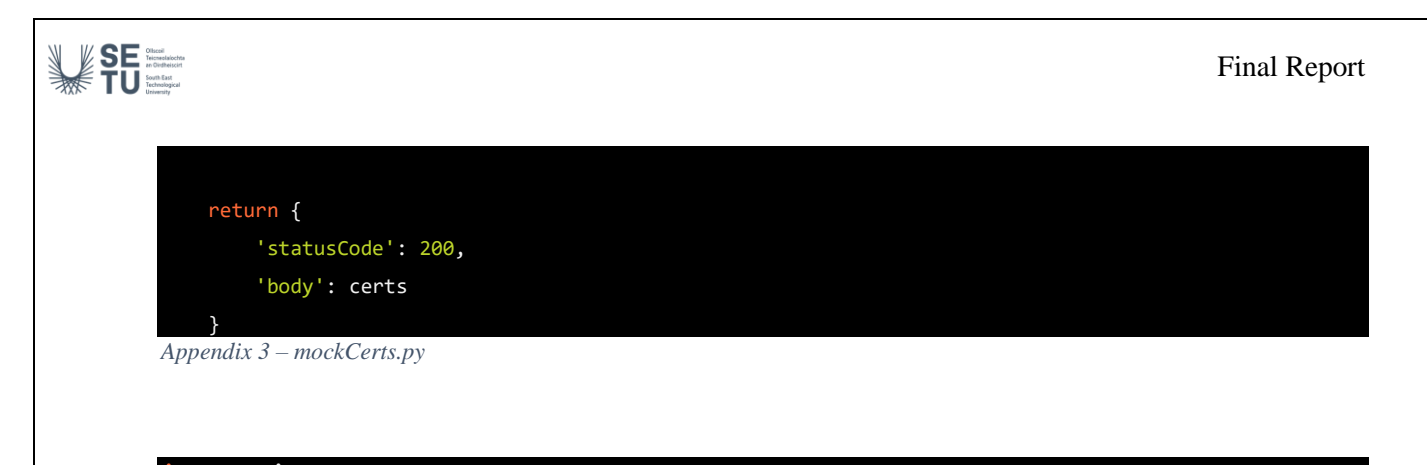

<span id="page-28-0"></span>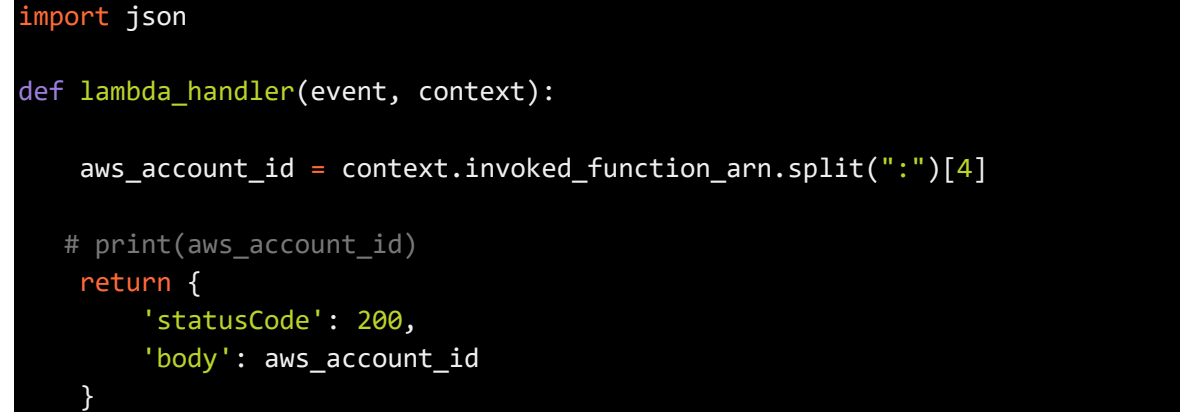

<span id="page-28-1"></span>*Appendix 4 – readAccount.py*

```
import json
import boto3
def lambda_handler(event, context):
    account = eventcerts = [{
            "CertificateArn": ,
            "DomainName": ,
            "SubjectAlternativeNameSummaries": [
            ],
            "HasAdditionalSubjectAlternativeNames": ,
            "Status": ,
            "Type": ,
            "KeyAlgorithm": ,
            "KeyUsages": [
                "DIGITAL_SIGNATURE",
                "KEY_ENCIPHERMENT"
            ],
            "ExtendedKeyUsages": [
                "NONE"
            ],
            "InUse": ,
```
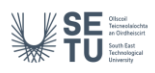

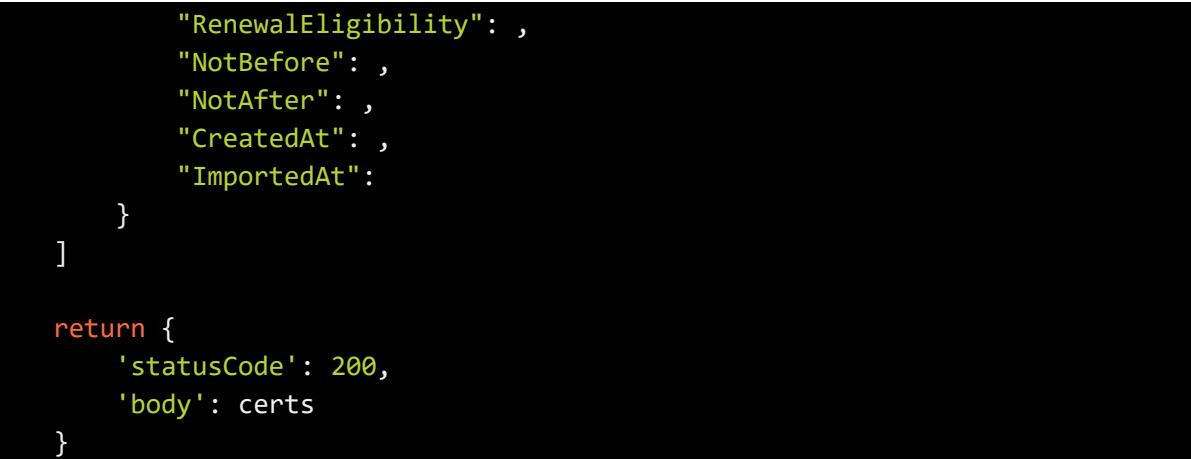

<span id="page-29-0"></span>*Appendix 5 – readCerts.py*

```
import json
import boto3
from datetime import date, datetime
def lambda_handler(event, context):
    result = get_stacks(event, context)
    return {
        'statusCode': 200,
        'body': result
        #'body': json.dumps(result, default=str)
    }
def get_stacks(event, context):
    cf_client = boto3.client('cloudformation')
    response = cf_client.list_stacks()
    stacks = response['StackSummaries']
    for stack in stacks:
        for resource in stack:
            stack[resource] = str(stack[resource])
    return stacks
```
<span id="page-29-1"></span>*Appendix 6 – listStacks.py*

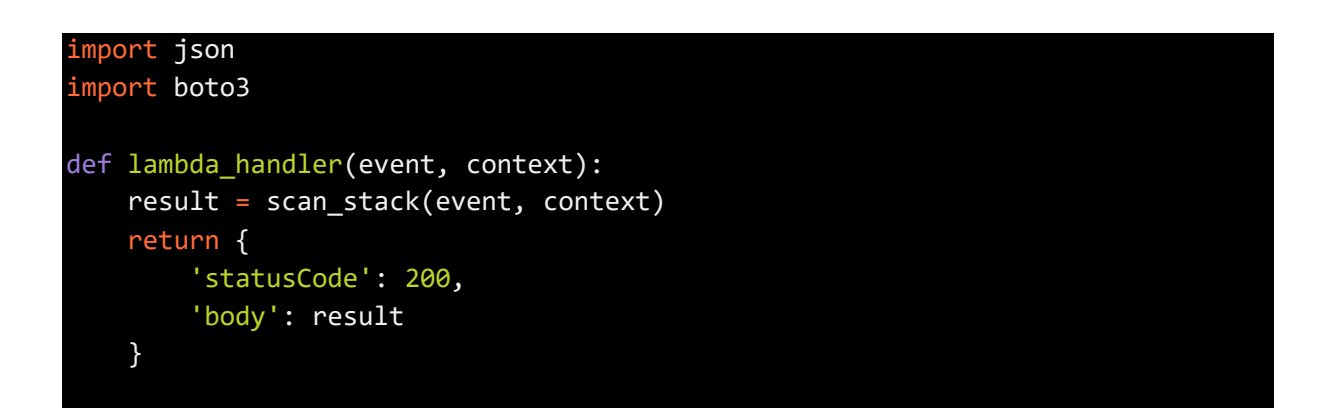

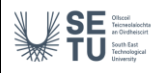

```
def scan_stack(event, context):
    cf_client = boto3.client('cloudformation')
    response = cf_client.describe_stack_resources(
        StackName=event['StackId'],
    )
    stack = response['StackResources']
    for resource in stack:
        for item in resource:
            resource[item] = str(resource[item])return stack
```
<span id="page-30-0"></span>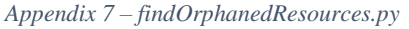

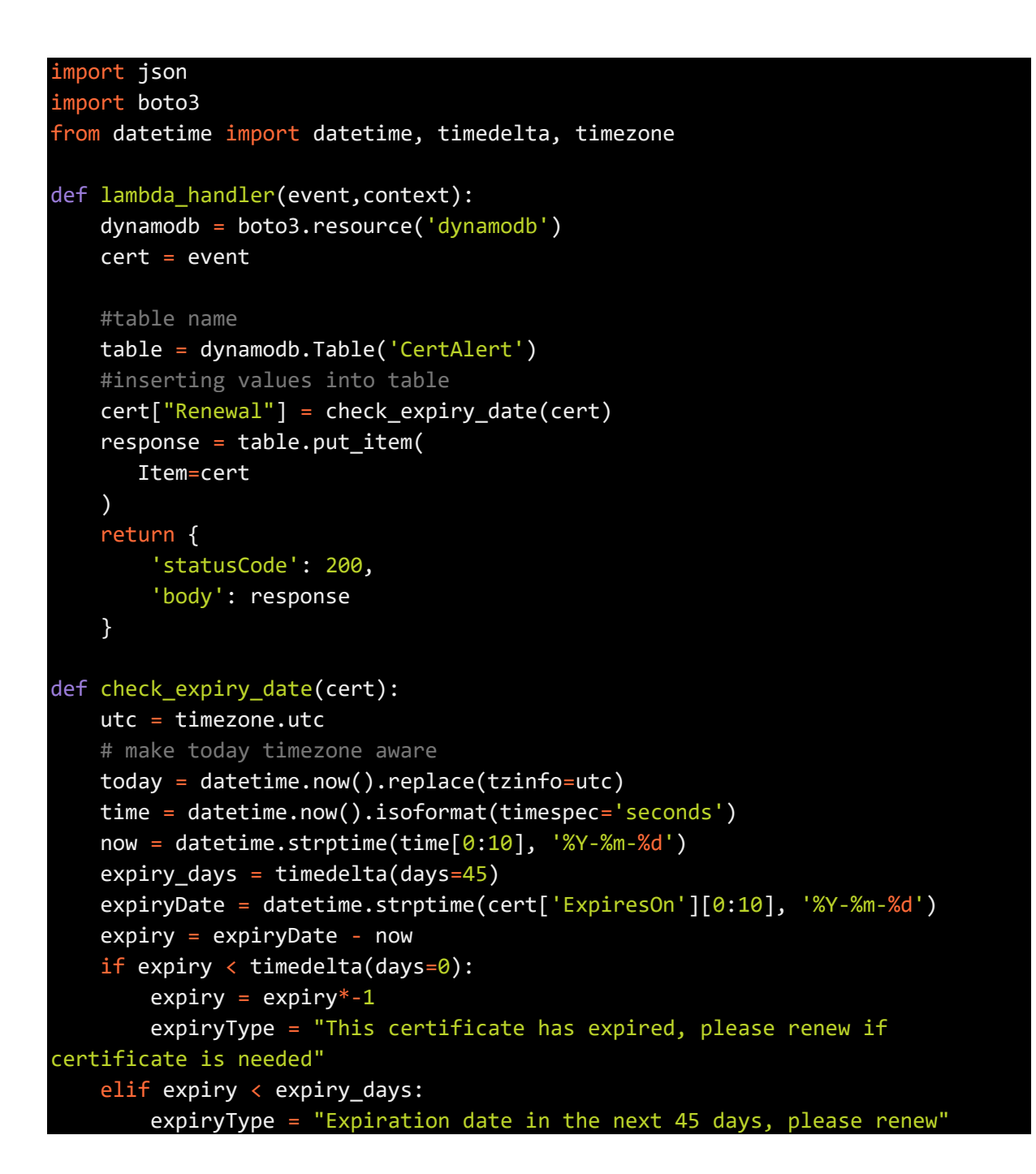

<span id="page-31-0"></span>

| else:<br>$expiryType = "No renewal needed"$<br>return expiryType |
|------------------------------------------------------------------|
| $Appendix 8 - writeToDyanamoDB.py$                               |
|                                                                  |
| import json                                                      |
| import boto3                                                     |
|                                                                  |
| def lambda_handler(event, context):                              |
| $dynamodb = boto3.read.create('dynamodb')$                       |
| $resources = event$                                              |
| #table name                                                      |
| table = dynamodb.Table('OrphanedResources')                      |
| #inserting values into table                                     |
| $response = table.put_time($                                     |
| Item=resources                                                   |
|                                                                  |
| return {                                                         |
| 'statusCode': 200,                                               |
| 'body': response                                                 |
|                                                                  |

<span id="page-31-1"></span>*Appendix 9 – pushToDynamoDBOrphanedResources.py*

SE SE

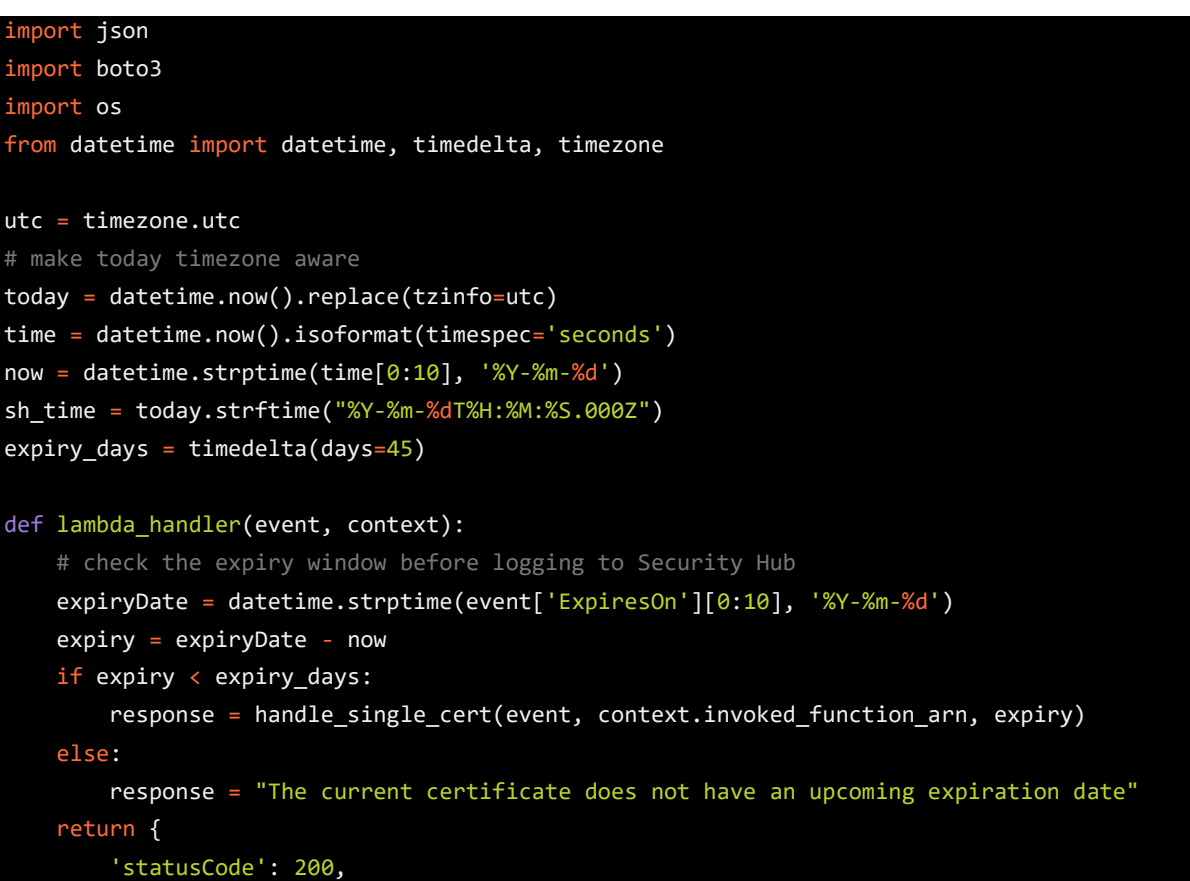

## **SE SE SERVERENCE**

```
'body': response 
    }
def handle_single_cert(event, context_arn, expiry):
    if expiry < timedelta(days=0):
        expiry = expiry*-1
        expiryType = "Expired"
        result = 'The following certificate expired ' + str(expiry) + ' days ago: ' +
event['DomainName']
    else:
        result = 'The following certificate expires in ' + str(expiry) + ' days: ' +
event['DomainName']
        expiryType = "Upcoming Expiry"
    log = log_finding_to_sh(event, context_arn, result, expiryType)
    result = result + ' (' + event['CertificateArn'] + ') - ' + log
    return result
def log finding to sh(event, context arn, message, expiryType):
   # setup for security hub
   account = (event['CertificateArn'][22:34])
   sh_region = (event['CertificateArn'][12:21])
    sh hub arn = "arn:aws:securityhub:{0}:{1}:hub/default".format(sh region, account)
    sh_product_arn = "arn:aws:securityhub:{0}:{1}:product/{1}/default".format(sh_region, 
account)
    # check if security hub is enabled, and if the hub arn exists
    sh client = boto3.client('securityhub', region name = sh region)
   try:
        sh enabled = sh client.describe hub(HubArn = sh hub arn)
    # the previous command throws an error indicating the hub doesn't exist or lambda 
doesn't have rights to it so it will stop attempting to use it
    except Exception as error:
        sh enabled = None
        print ('Default Security Hub product doesn\'t exist')
        response = 'Security Hub disabled'
    # This is used to generate the URL to the cert in the Security Hub Findings to link 
directly to it
    cert_id = event['CertificateArn'][47:]
    if sh_enabled:
        # set up a new findings list
        new findings = []
            # add expiring certificate to the new findings list
        new_findings.append({
            "SchemaVersion": "2018-10-08",
            "Id": cert_id,
            "ProductArn": sh_product_arn,
            "GeneratorId": context_arn,
            "AwsAccountId": account,
            "Types": [
```
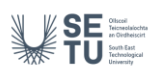

```
"Software and Configuration Checks/AWS Config Analysis"
            ],
            "CreatedAt": sh_time,
            "UpdatedAt": sh_time,
            "Severity": {
                "Original": '89.0',
                "Label": 'HIGH'
            },
            "Title": 'Certificate expiration',
            "Description": expiryType,
            'Remediation': {
                'Recommendation': {
                    'Text': message + '. A new certificate for ' + event['DomainName'] + ' 
should be imported to replace the existing imported certificate before expiration',
                    'Url': "https://console.aws.amazon.com/acm/home?region=" + sh_region +
't\#/?id=" + cert id
                }
            },
            'Resources': [
                {
                    'Id': cert_id,
                    'Type': 'ACM Certificate',
                    'Partition': 'aws',
                    'Region': sh_region
                }
            ],
            'Compliance': {'Status': 'WARNING'}
        })
        # push any new findings to security hub
        if new_findings:
            try:
                response = sh_client.batch_import_findings(Findings=new_findings)
                if response['FailedCount'] > 0:
                    print("Failed to import {} findings".format(response['FailedCount']))
            except Exception as error:
                print("Error: ", error)
                raise
    return json.dumps(response)
# function to setup the sh region 
def get_sh_region(event_region):
    # security hub findings may need to go to a different region so set that here
    if os.environ.get('SECURITY_HUB_REGION') is None:
        sh_region_local = event_region
    else:
        sh_region_local = os.environ['SECURITY_HUB_REGION']
    return sh_region_local
```

```
Appendix 10 – writeToSecurityHub.py
```
# **SE SE SERVER**

```
import json
import boto3
import os
from datetime import datetime, timedelta, timezone
utc = timezone.utc
# make today timezone aware
today = datetime.now().replace(tzinfo=utc)
time = datetime.now().isoformat(timespec='seconds')
now = datetime.strptime(time[0:10], '%Y-%m-%d')
sh_time = today.strftime("%Y-%m-%dT%H:%M:%S.000Z")
expiry days = timedelta(days=45)
def lambda_handler(event, context):
    response = check_for_orphans(event, context)
    return {
        'statusCode': 200,
        'body': response 
    }
def check for orphans(event, context):
    if event['ResourceStatus'] == "DELETE_SKIPPED":
        response = log_finding_to_sh(event, context.invoked_function_arn)
    else:
        response = "Resource successfully deleted"
    return response
def log finding to sh(event, context arn):
   # setup for security hub
   account = (event['StackId'][33:45])
    sh region = (event['StackId'][23:32])sh_hub_arn = "arn:aws:securityhub:{0}:{1}:hub/default".format(sh_region, account)
    sh_product_arn = "arn:aws:securityhub:{0}:{1}:product/{1}/default".format(sh_region, 
account)
    # check if security hub is enabled, and if the hub arn exists
   sh client = boto3.client('securityhub', region name = sh region)
    try:
        sh enabled = sh client.describe hub(HubArn = sh hub arn)
    # the previous command throws an error indicating the hub doesn't exist or lambda 
doesn't have rights to it so it will stop attempting to use it
    except Exception as error:
        sh_enabled = None
        print ('Default Security Hub product doesn\'t exist')
        response = 'Security Hub disabled'
    if sh_enabled:
        # set up a new findings list
```

```
Final Report
```

```
WSEE
```

```
new findings = []
            # add expiring certificate to the new findings list
       new_findings.append({
            "SchemaVersion": "2018-10-08",
            "Id": event['PhysicalResourceId'],
            "ProductArn": sh_product_arn,
            "GeneratorId": context_arn,
            "AwsAccountId": account,
            "Types": [
                "Software and Configuration Checks/AWS Config Analysis"
            ],
            "CreatedAt": sh_time,
            "UpdatedAt": sh_time,
            "Severity": {
                "Original": '89.0',
                "Label": 'HIGH'
           },
            "Title": 'Orphaned Resource',
            "Description": 'Resouce has been orphaned and is no longer in use',
            'Remediation': {
                'Recommendation': {
                    'Text': 'The resource should be reviewed and deleted properly. If the 
resource is a storage container, ensure the container is empty before attemting to 
delete.',
                    #'Url': "https://console.aws.amazon.com/acm/home?region=" + sh_region +
't\#/?id=" + cert id
                }
            },
            'Resources': [
                {
                    'Id': event['PhysicalResourceId'],
                    'Type': event['ResourceType'],
                    'Partition': 'aws',
                    'Region': sh_region
                }
            ],
            'Compliance': {'Status': 'WARNING'}
       })
        # push any new findings to security hub
       if new_findings:
            try:
                response = sh_client.batch_import_findings(Findings=new_findings)
                if response['FailedCount'] > 0:
                    print("Failed to import {} findings".format(response['FailedCount']))
            except Exception as error:
                print("Error: ", error)
                raise
   return json.dumps(response)
```
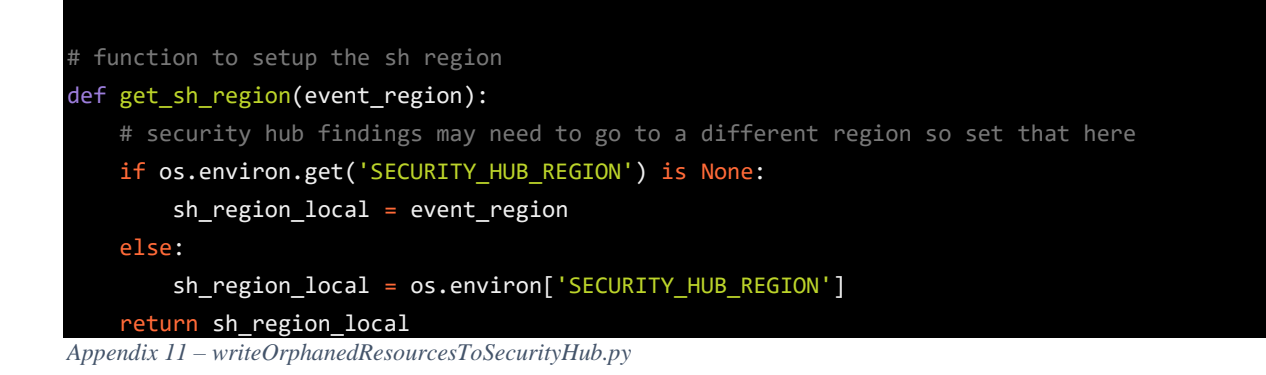

```
import json
import boto3
def lambda handler(event, context):
    client = boto3.client('sns')
    snsArn = 'arn:aws:sns:us-east-1:916507989922:AWSCertAlert'
    message = "Dear User,\nThe AWS Cert Alert Dashboard has been updated. 
Please check the dashboard using the following link:\nhttps://us-east-
1.quicksight.aws.amazon.com/sn/dashboards/a57c0d4a-b5e0-45ca-a07a-
8855dead939f"
    response = client.publish(
        TopicArn = snsArn,
        Message = message,
        Subject='AWS Cert Alert Dashboard has been updated'
    )
    return {
        'statusCode': 200,
        'body': response
    }
Appendix 12 – sendAlert.py
```
**WSEE**